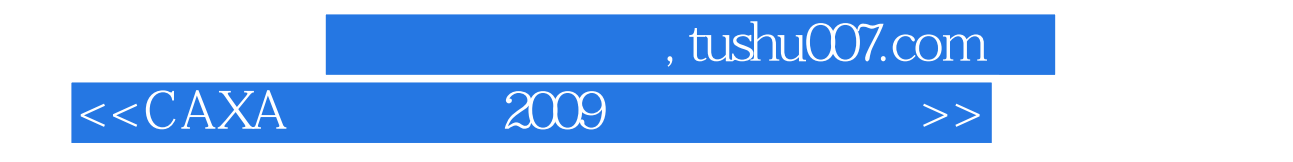

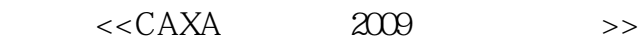

- 13 ISBN 9787111288749
- 10 ISBN 7111288742

出版时间:2010-1

页数:305

PDF

更多资源请访问:http://www.tushu007.com

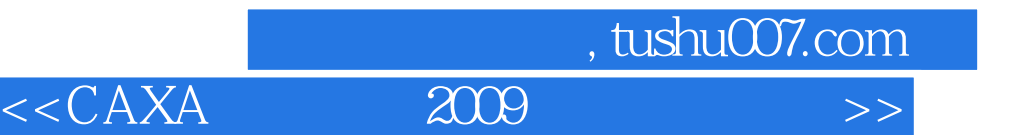

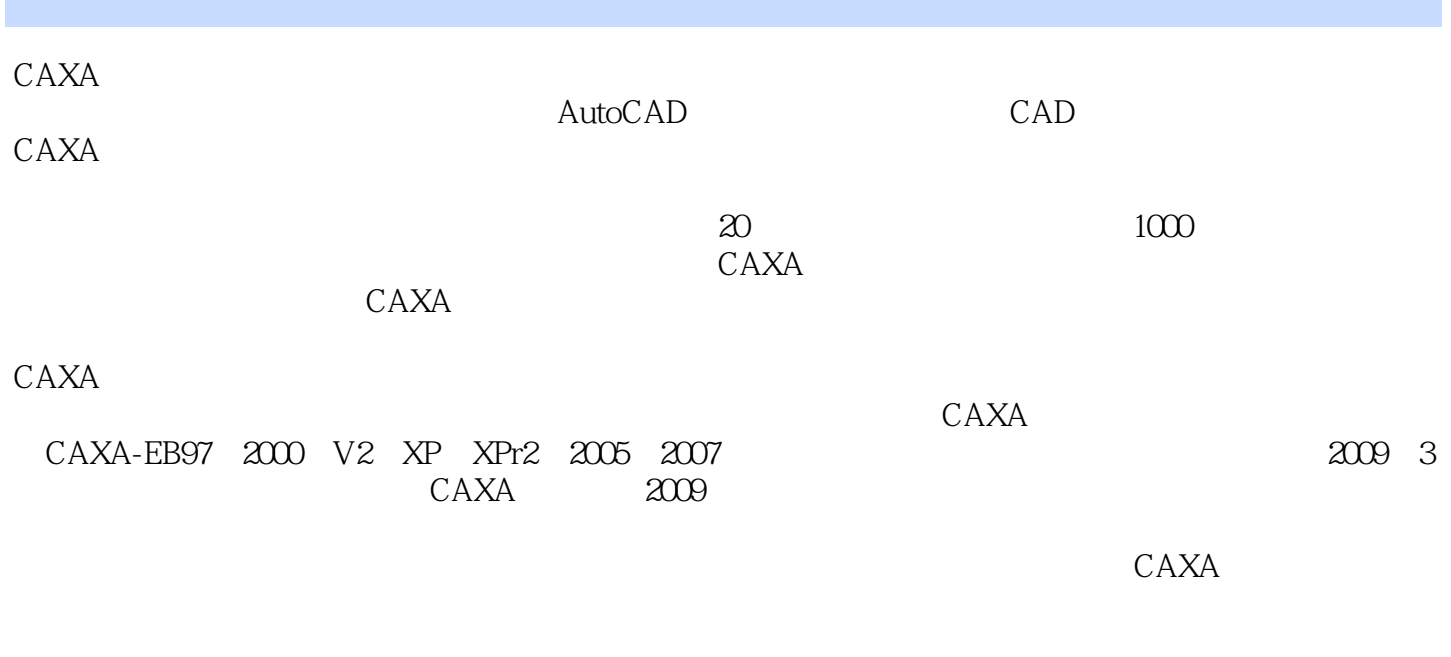

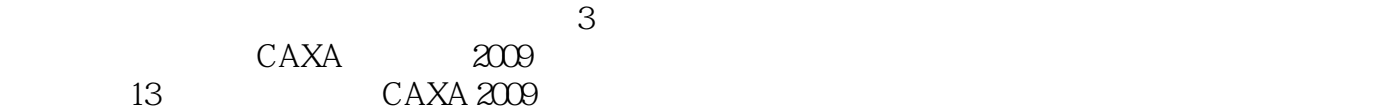

**CAXA** 

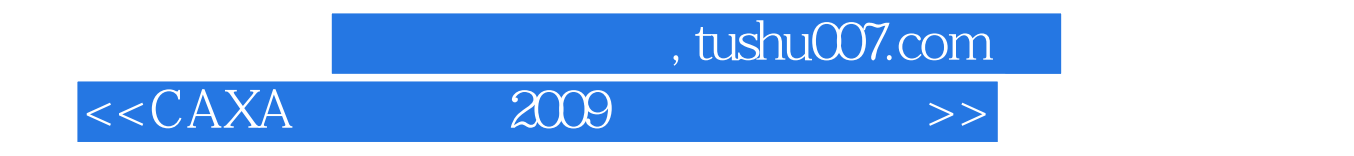

CAXA 2009<br>13 CAXA 2009

 $\text{CAXA}$ 

## $<<\text{CAXA} \qquad \qquad \text{2009} \qquad \qquad >>$

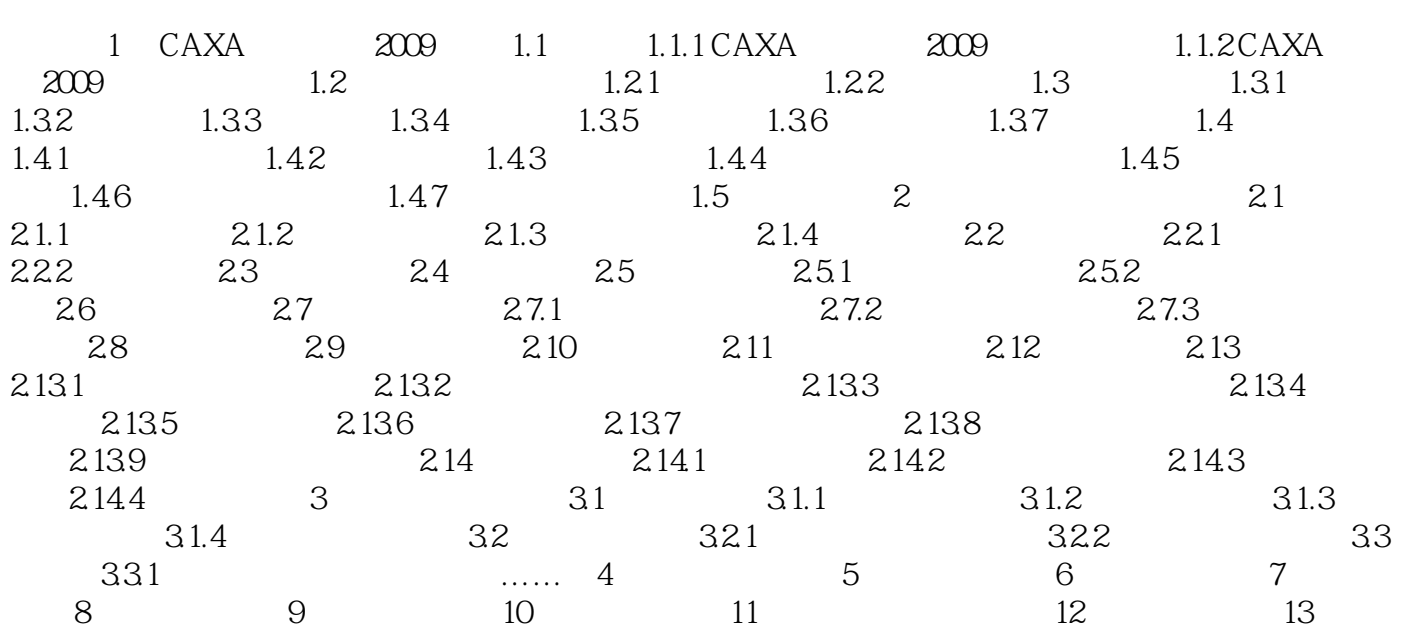

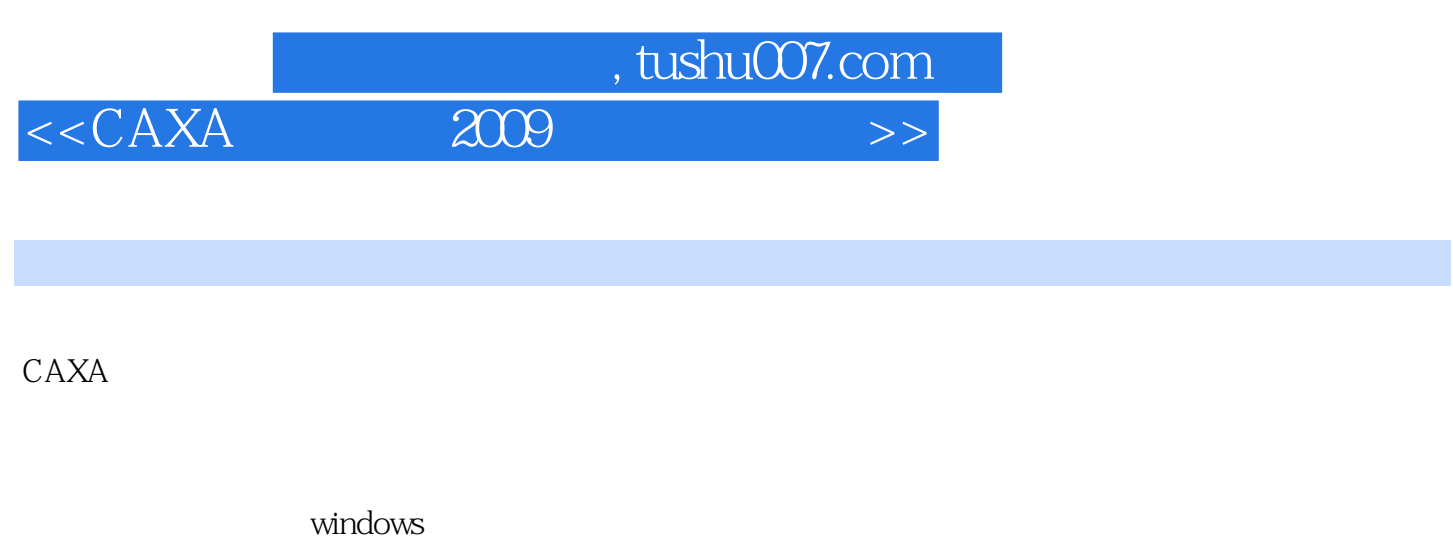

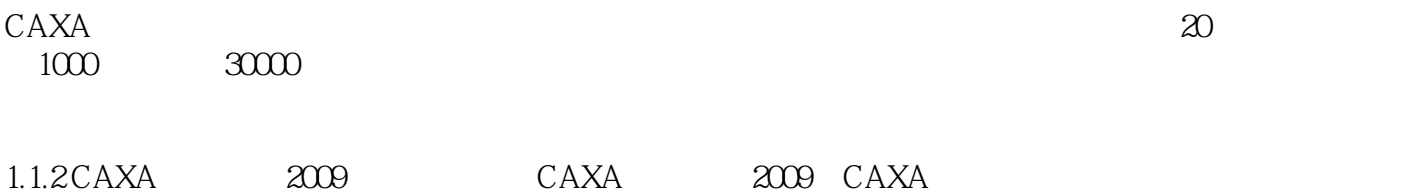

在2007的基础上增加或改进了许多实用功能。

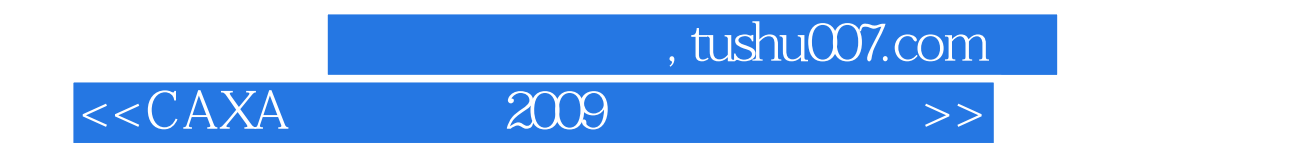

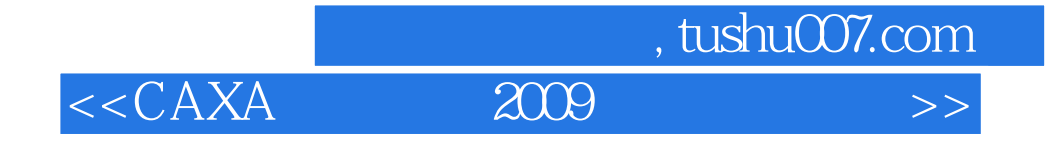

本站所提供下载的PDF图书仅提供预览和简介,请支持正版图书。

更多资源请访问:http://www.tushu007.com